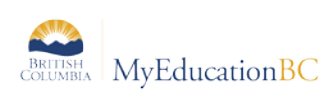

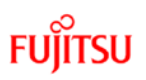

# TRAX Process Checklist/Timeline

### **Preparing your Data**

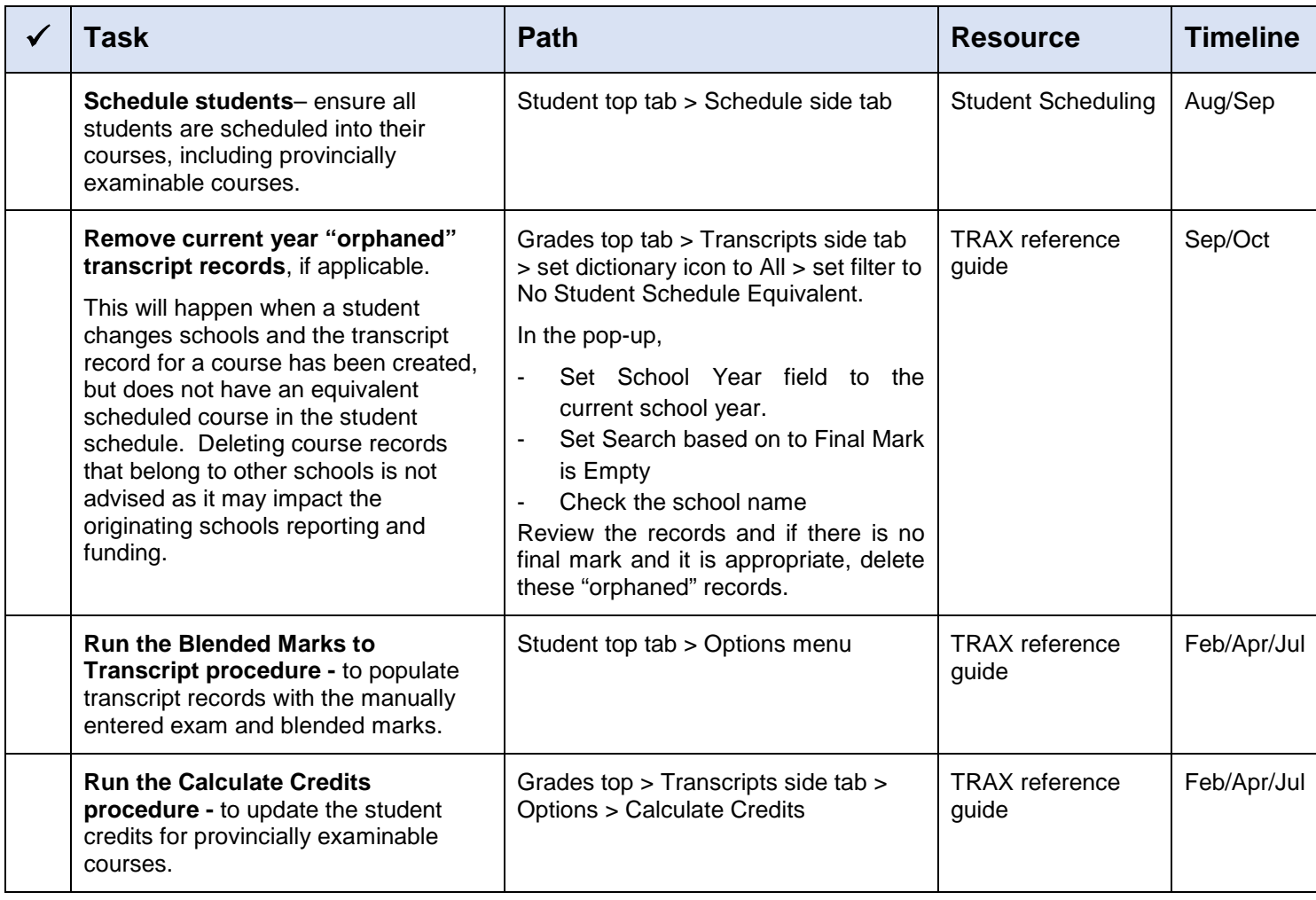

#### **Initial Submission**

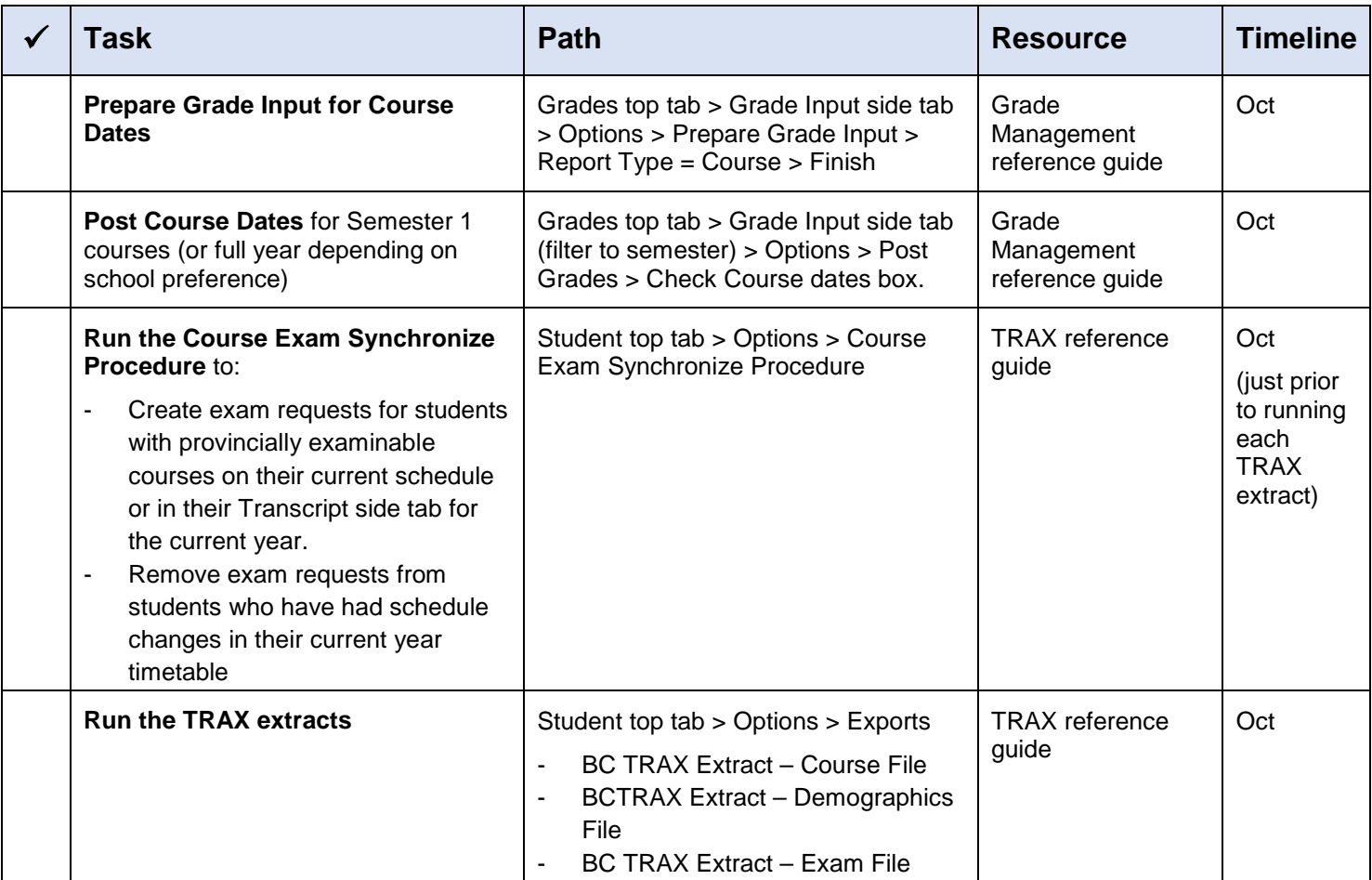

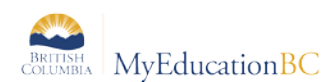

## **Subsequent Submissions**

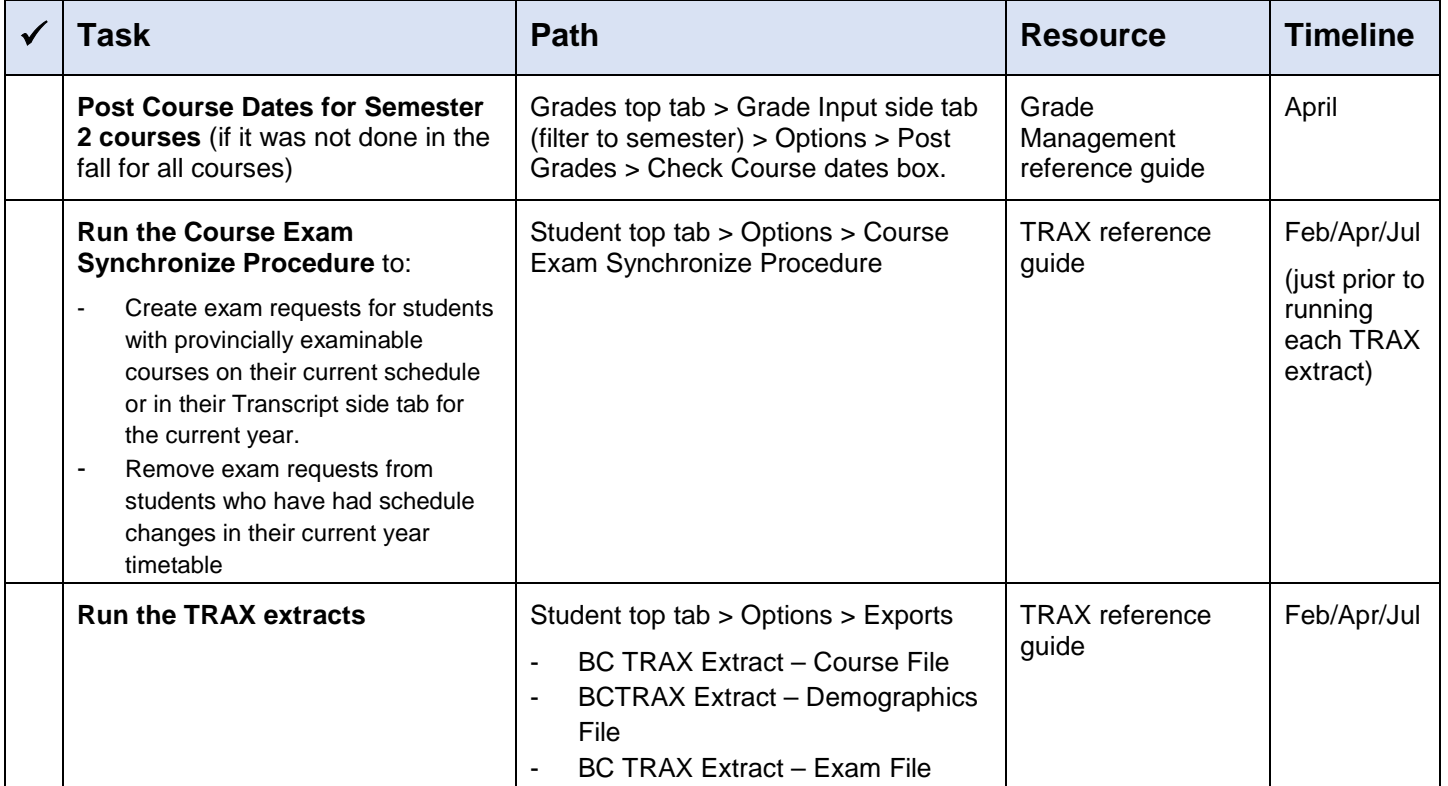

## **Handling Exceptions**

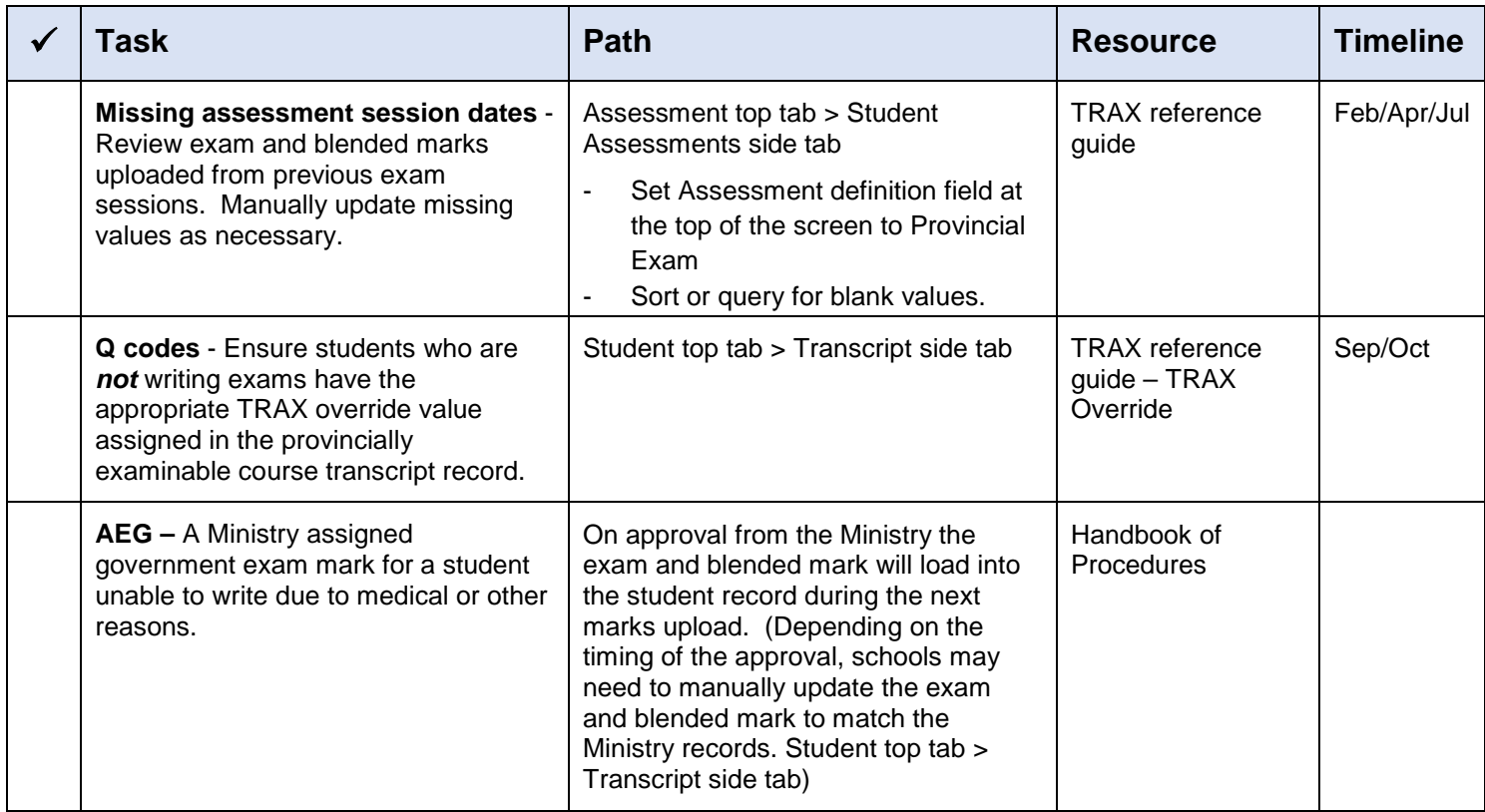